- In [30]: *#Data analysis of the Fatality Analysis Reporting System (FARS) #from the National Highway Traffic Safety Administration #(1975-1981)*
- In  $[2]$ :  $accidents < read.csv("/class/datamine/data/fars/7581.csv")$
- In [ ]: *#The "head" command gives us a preview of the data in this dataset. #It has 45 different variables reported for 43,445 seperate #accidents.*
- In [38]: head(accidents)

A data.frame: 6 x 45

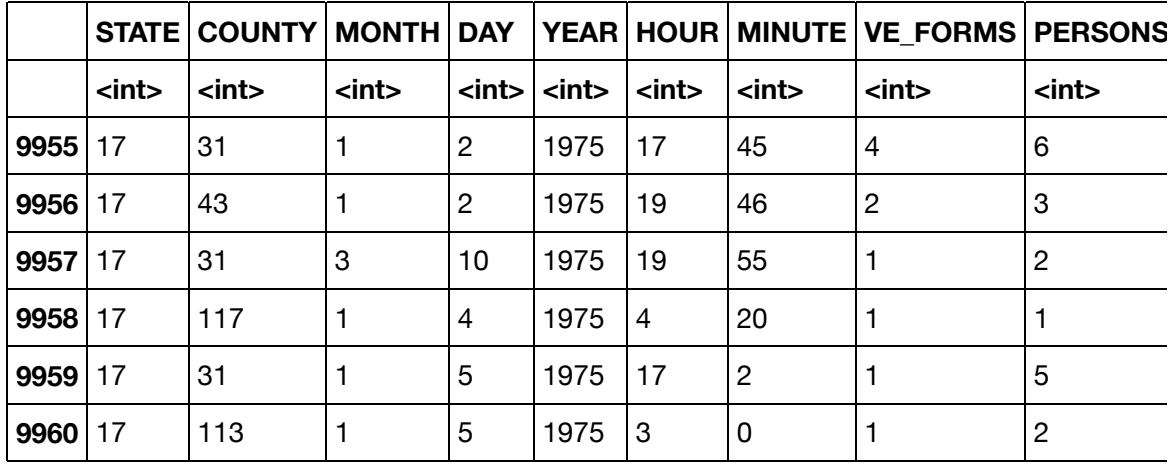

- In [ ]: *#If we wanted to look at accidents involving drunk drivers, we can #load a table of all accidents involving drunk drivers sorted by #the number of drunk drivers involved.*
- In  $[46]$ :  $\vert$  table(accidents\$DRUNK\_DR)

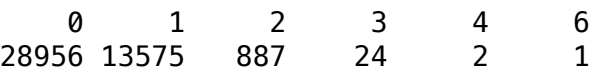

- In [ ]: *#i.e. there were 28,956 accidents that did not involve #drunk drivers, 13,575 accidents that involved 1 drunk driver..., #and 1 accident that involved 6 drunk drivers.*
- In [ ]: *#We can look at two simultameous variables from our dataset. #For instance, we can see how many accidents involved both #drunk drivers and school buses.*

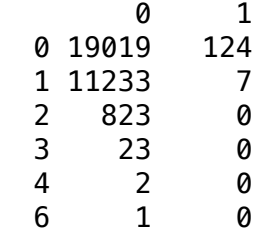

- In [ ]: *#i.e. this table shows there were 124 cases where 1 school bus #crashed and no drunk drivers were involved, and 7 where #1 school bus and 1 drunk driver were involved.*
- In [60]: *#We can easily sort the number of accidents involving #drunk drivers and school buses by year.*
- In [52]: table(accidents\$YEAR[which(accidents\$DRUNK\_DR > 0 & accidents\$SCH\_B  $US == 1)$ ]) 1977 1978 1979 1981

1 2 2 2

In [62]: *#To see an example with more data points, we can look at drunk #drivers and number of fatalities*

In [64]: table(accidents\$DRUNK\_DR, accidents\$FATALS)

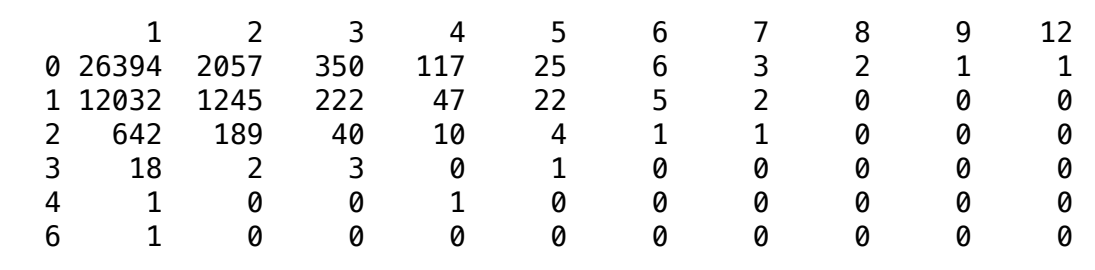

- In [ ]: *#We can also sort this data by year.*
- In [61]: table(accidents\$YEAR[which(accidents\$DRUNK\_DR > 0 & accidents\$FATAL S)]) 1975 1976 1977 1978 1979 1980 1981 1039 1361 2235 2400 2568 2465 2421
- In [ ]: *#We can look to see if weather impacts the number of accidents. #One way is to look at Indiana and its surronding states to see #whether inclement winter weather increases the number of #accidents per month.*

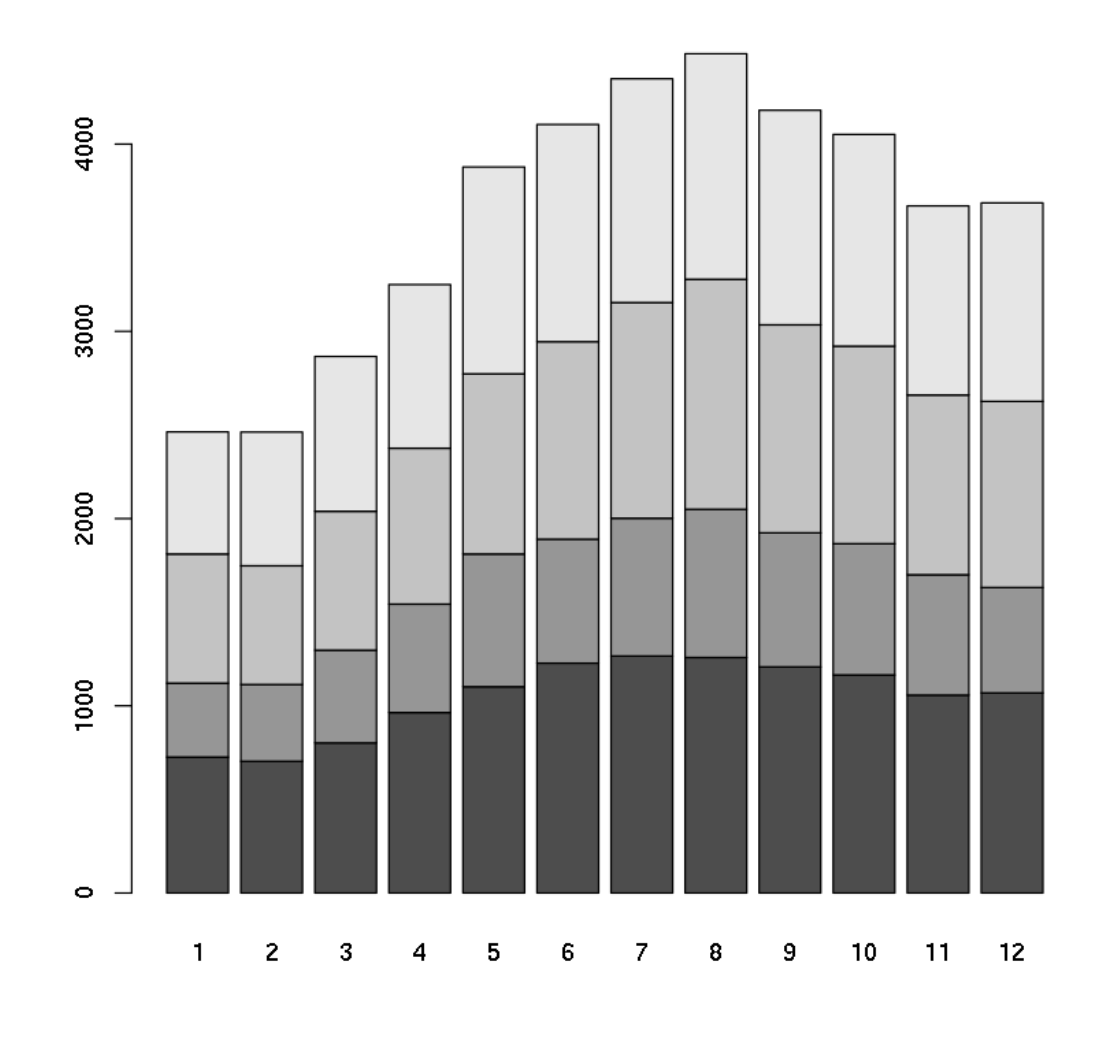

- In [ ]: *#Interestingly, we see the winter months actually have less #accidents!*
- In [ ]: *#Now lets add colors and labels to better explain the information #given.*

```
In [36]: library(RColorBrewer)
 coul <- brewer.pal(5, "Set2")
 dat <- accidents[accidents$STATE %in% c(17, 18, 26, 39),]
 dat$STATE <- factor(dat$STATE, labels=c("Illinois", "Indiana", "Mic
 higan", "Ohio"))
 barplot(table(dat$STATE, dat$MONTH),
           col=coul,
           xlab="Months of the year",
           ylab="Number of accidents",
           main="Number of accidents per month by state",
           xlim=c(0, 20),
          args. legend=list(x=19.3, y=4600),
           legend=T
         )
```
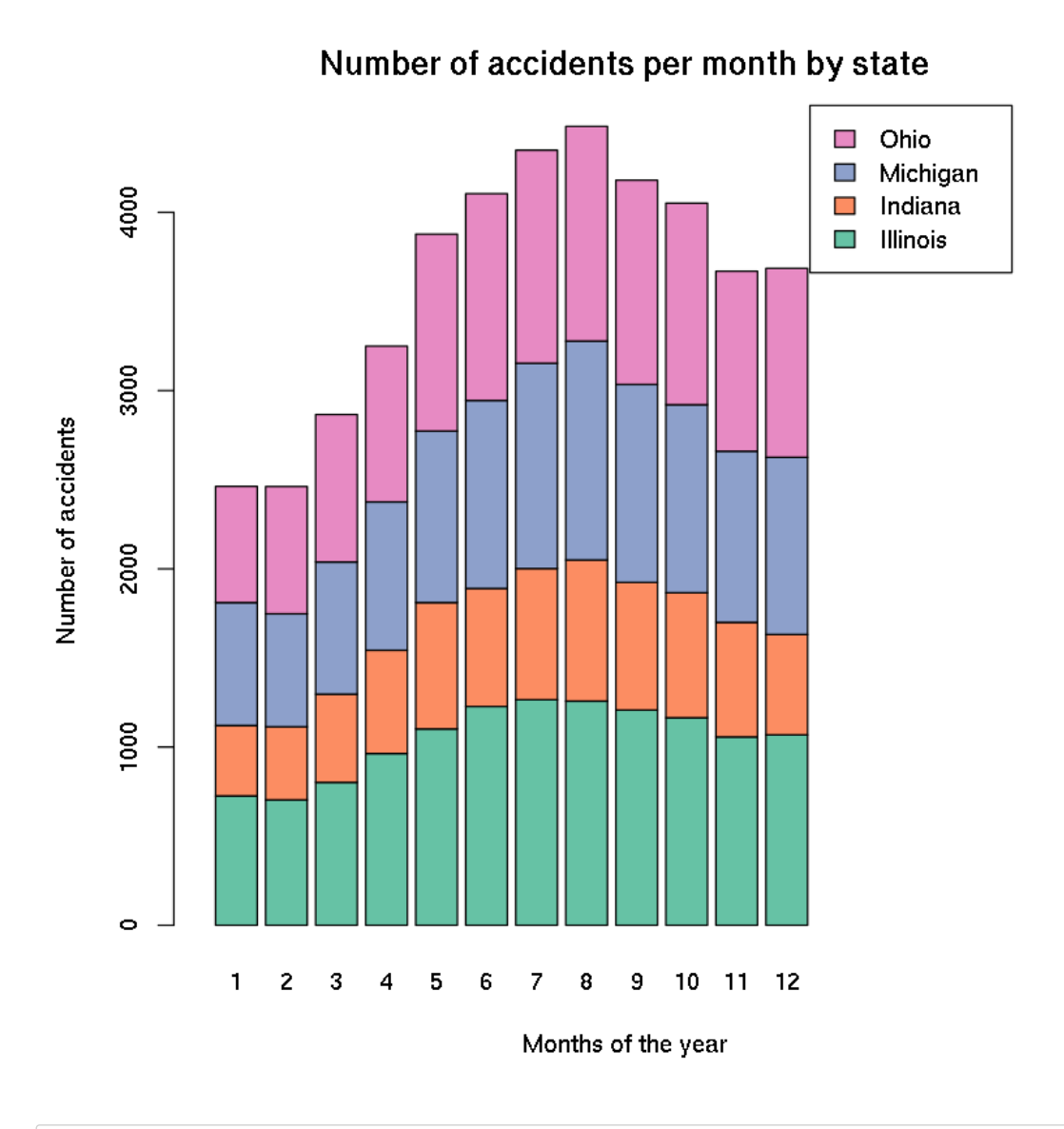

In [ ]: *#The following graph shows which day of the week has the most #cummulative fatal accidents.*

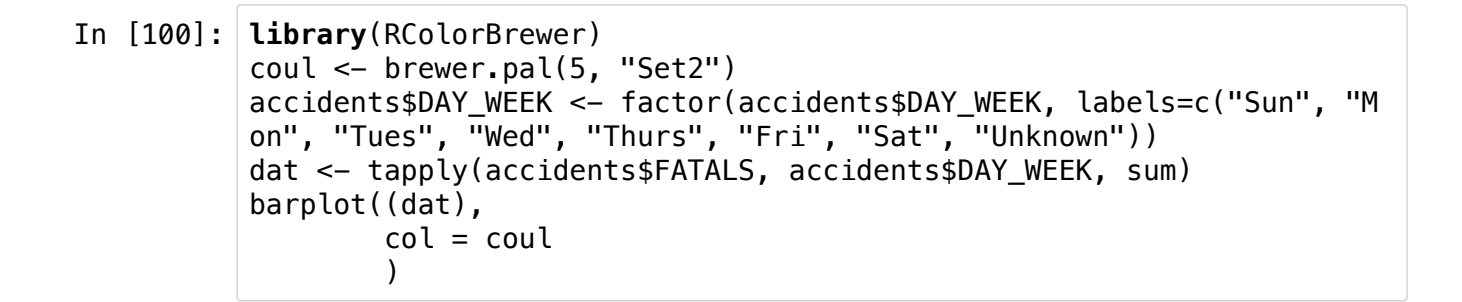

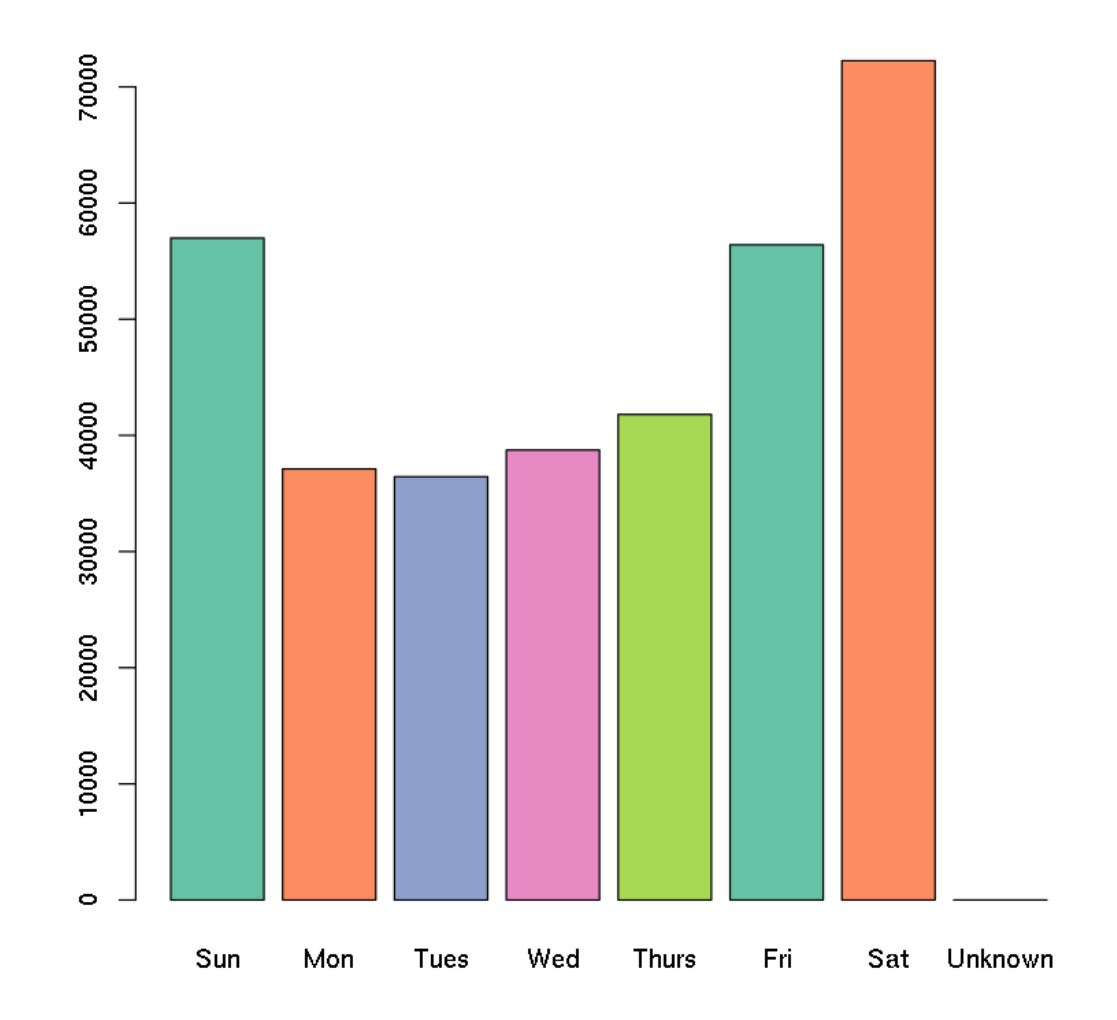

- In [89]: *#This graph shows that more traffic fatalities occured on the #weekends than on weekdays.*
- In [103]: *#We can also look at the number of accidents based upon the time of #day.*

```
In [3]: library(RColorBrewer)
coul <- brewer.pal(5, "Set2")
this <- tapply(accidents$FATALS, cut(accidents$HOUR, breaks=c(0,6,1
2,18,24,99), include.lowest=T), sum)
barplot((this),
        col = coul)
```
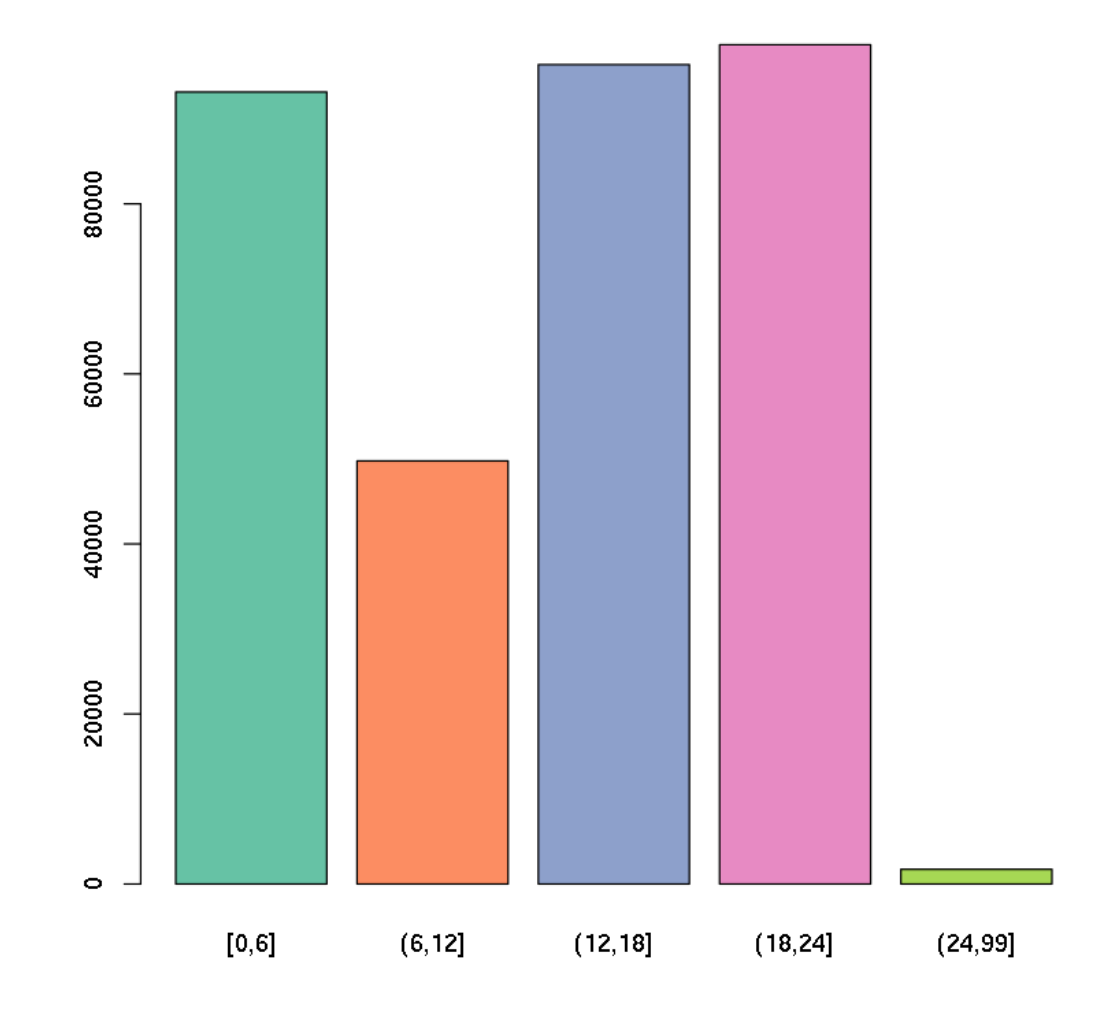

In [ ]: *#In this we used the "cut" function to parse the number of #accidents per time of day. Specifically we looked at from #midnight to 6a.m., 6a.m. to noon, noon to 6p.m., 6p.m. to #midnight, and there is an unknown category.*